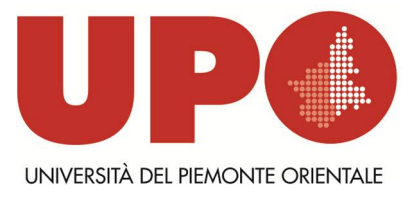

## INDICAZIONI OPERATIVE PER LA COMPILAZIONE DEL QUESTIONARIO DI VALUTAZIONE DELLO STAGE LATO ENTE/AZIENDA

L'azienda/ente ospitante deve compilare il questionario di valutazione relativo all'attività svolta dallo studente tirocinante. La compilazione è possibile a partire dai cinque giorni antecedenti la conclusione dello stage fino ai quindici giorni successivi la conclusione dello stesso

La compilazione a cura del tutor di tirocinio deve avvenire tramite il portale dei servizi on line dedicato a studenti ed aziende <https://www.studenti.uniupo.it>

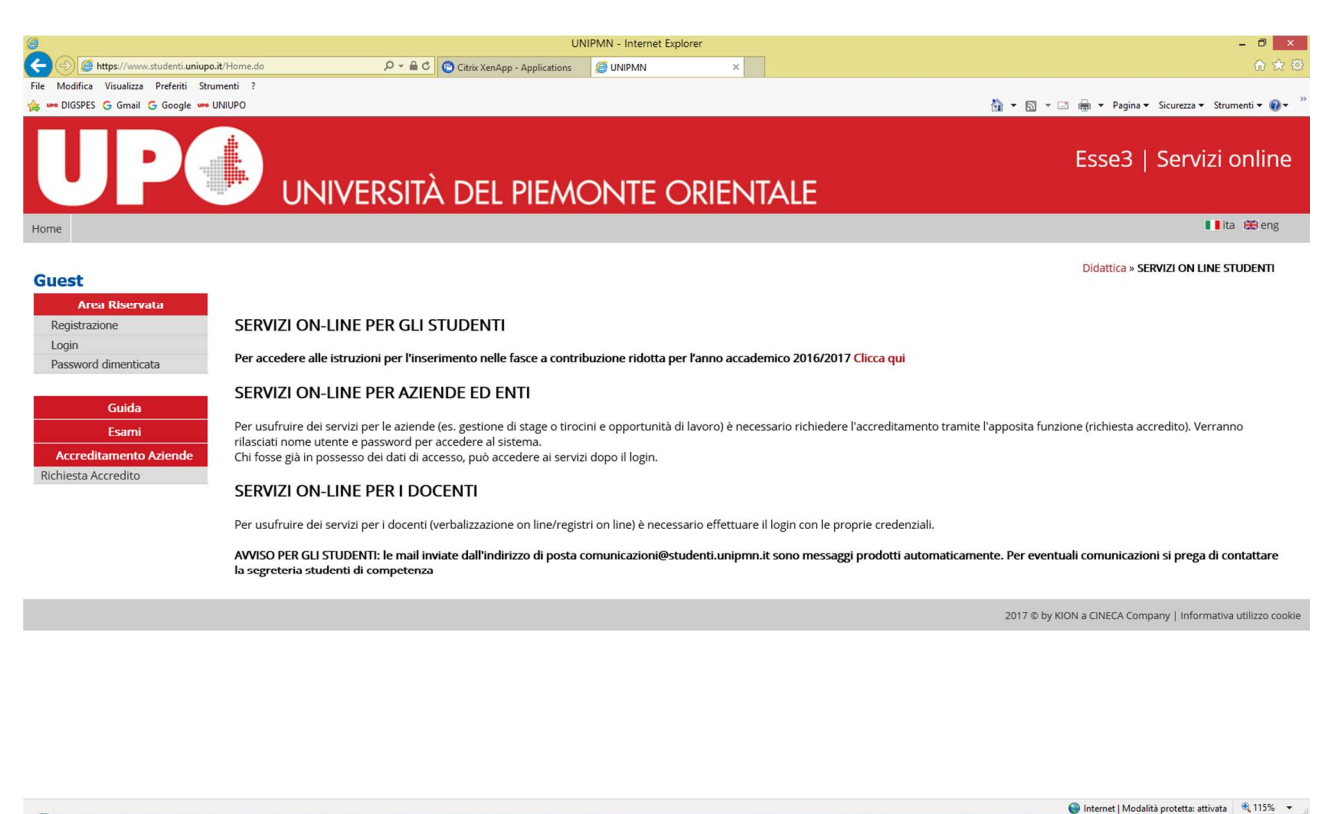

**BEOGORN 5 GEORA 1533** 

Il login si effettua con user id e psw che devono essere in possesso del tutor (se così non fosse possono essere richieste mezzo mail all'ufficio stage del Dipartimento **[stage.digspes@uniupo.it](mailto:stage.digspes@uniupo.it)**): nell'area riservata TIROCINI E STAGE-PROGETTI FORMATIVI- individuare lo studente di interesse (sono visibili i progetti formativi di tutto l'ente quindi anche quelli assegnati ad altri tutor) e cliccare su VEDI nella colonna VALUTAZIONE – I MIEI QUESTIONARI (questionario stage lato azienda, versione1) QUESTIONARIO DA COMPILARE (bollino rosso)

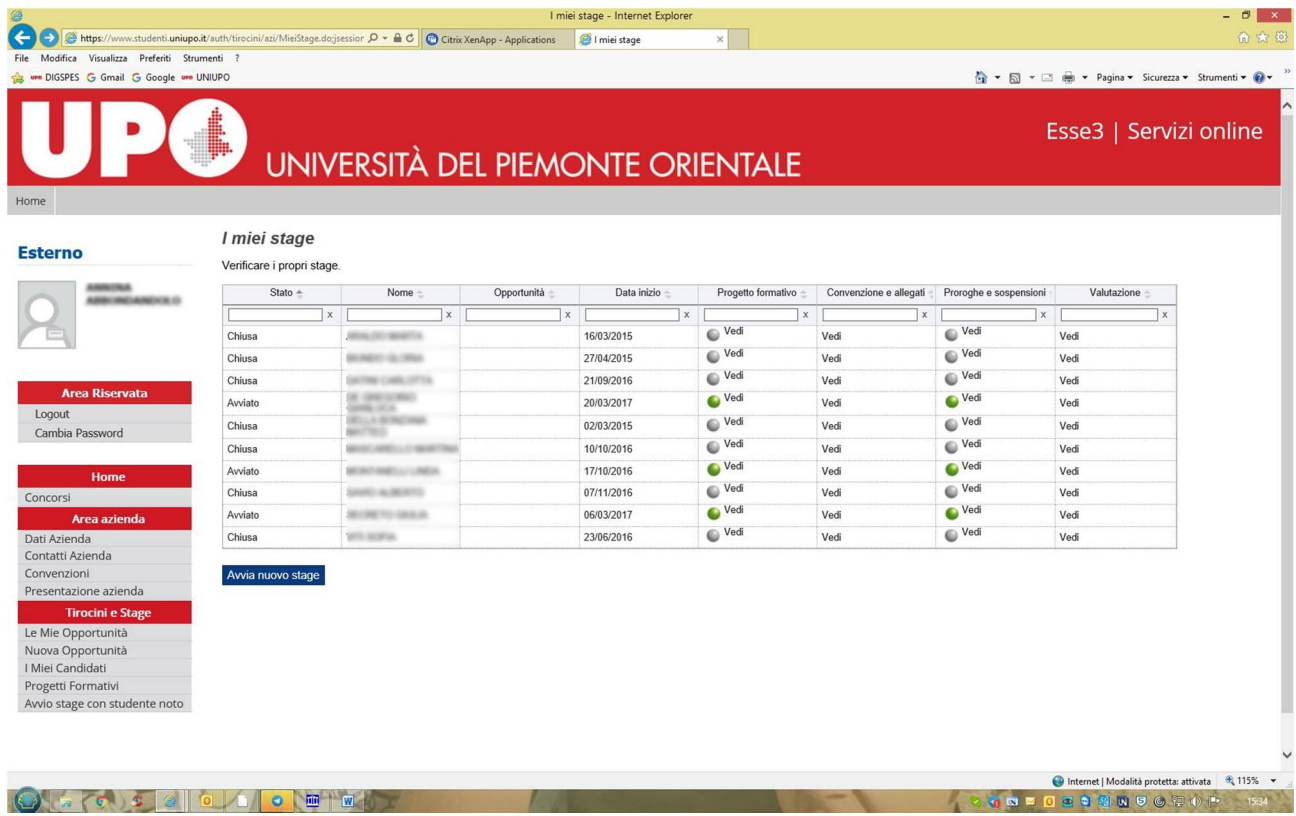

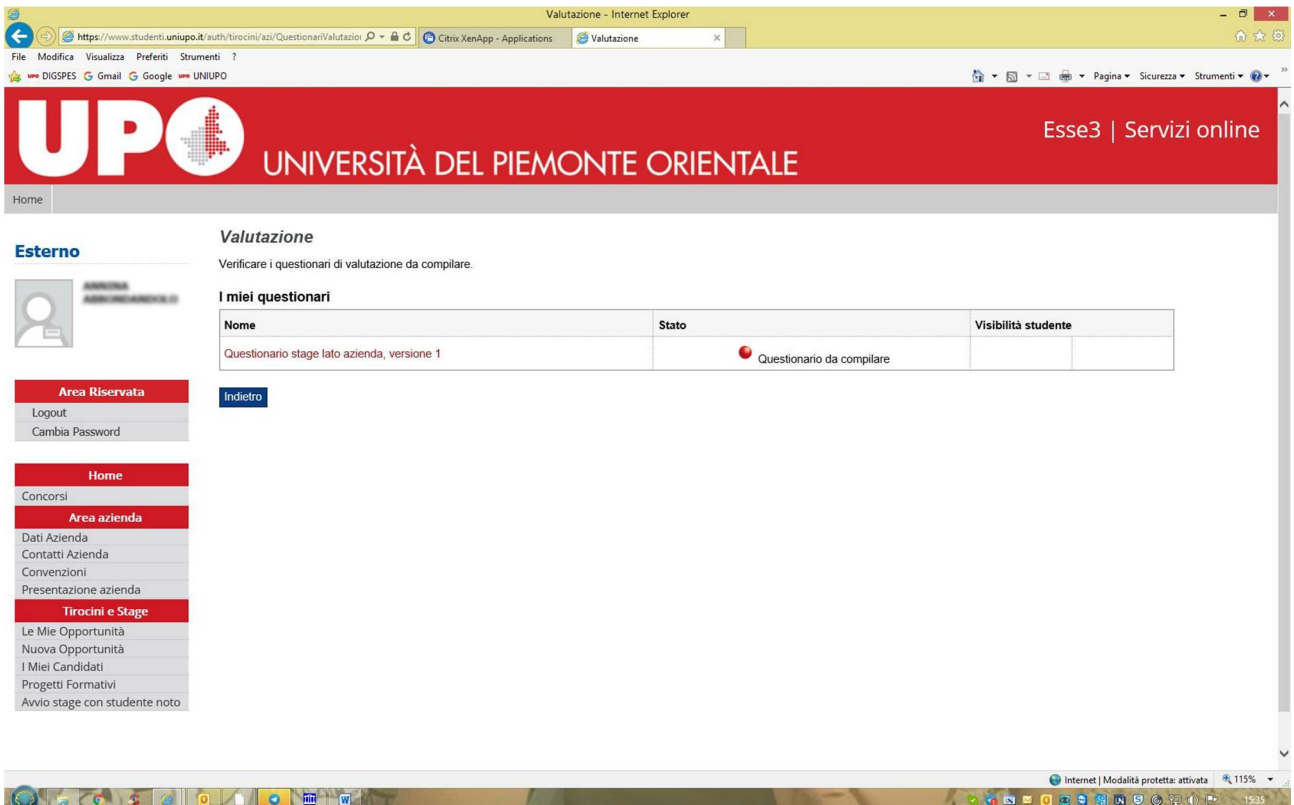